# *A Bell-Shaped Distribution*

When you collect real, continuous data and you represent the results in a histogram, you find that one particular pattern occurs very frequently.

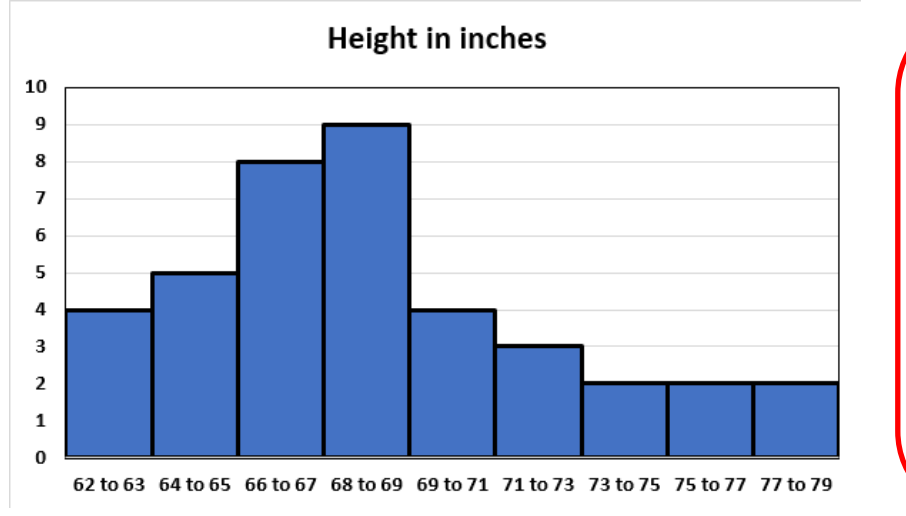

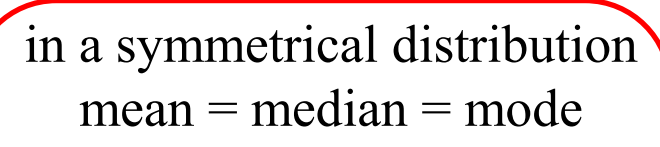

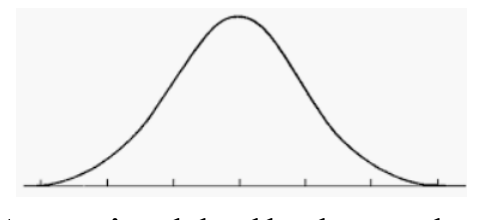

A typical bell-shaped probability density function

- The distribution has a modal class somewhere in the middle of the range of values
- The distribution is almost symmetrical

*Whilst our data is not symmetrical, like many histograms involving real data, it is almost symmetrical.*

The frequency density tails off fairly rapidly as values move further away from the modal class

## *Normal Distribution*

Any random variable *X* whose distribution has the probability density function

$$
f(x) = \frac{1}{\sigma \sqrt{2\pi}} e^{-\frac{(x-\mu)^2}{2\sigma^2}} \quad \forall x \in \mathbb{R}
$$

where; 
$$
\mu = \text{mean}
$$
  
 $\sigma^2 = \text{variance}$ 

is said to have a **normal distribution**, this denoted by

$$
X \sim N(\mu, \sigma^2)
$$

#### **characteristics of the normal distribution**

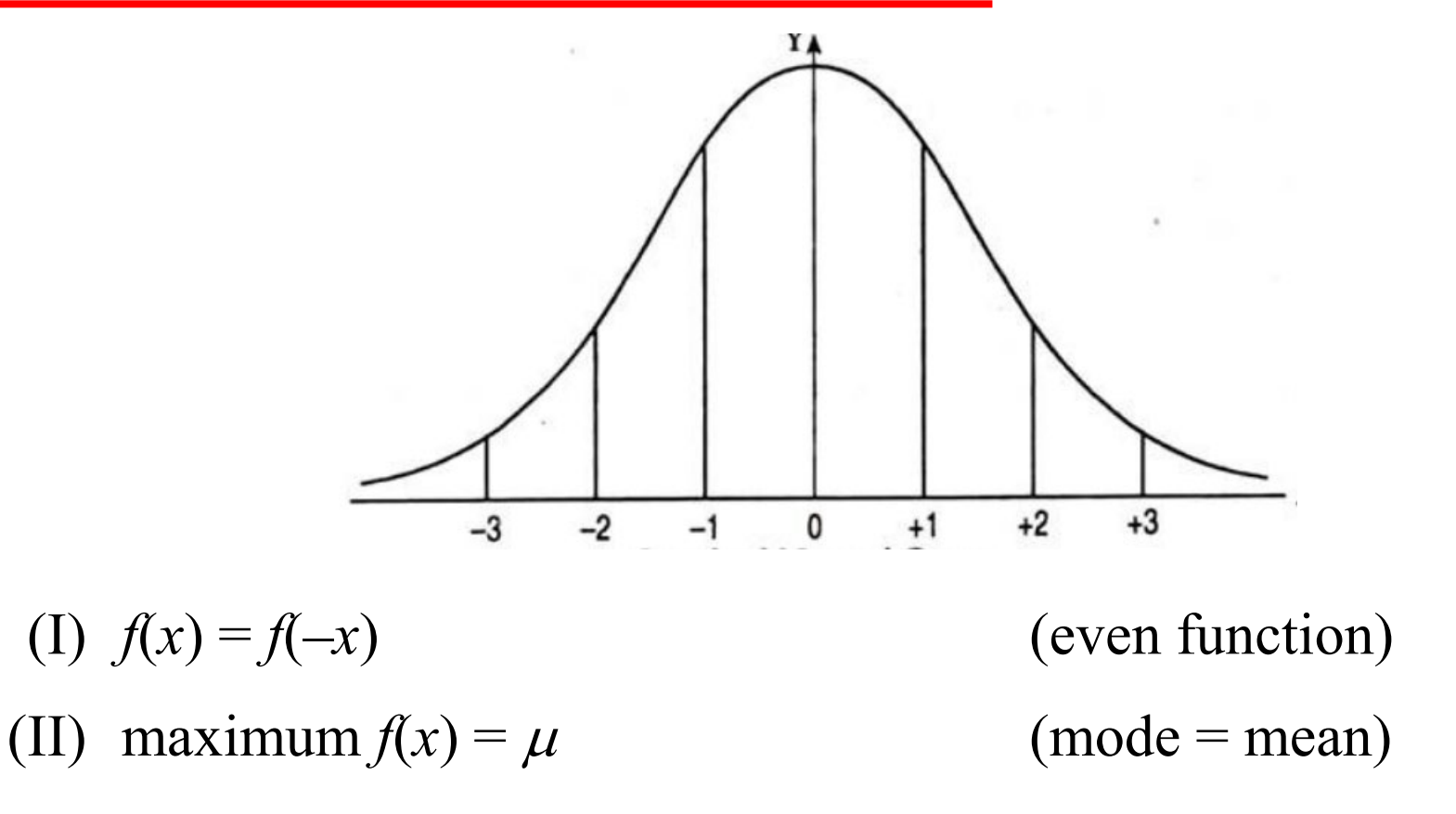

(III)  $f(x)$  is symmetric about  $\mu$ 

(IV)  $f(x)$  has points of inflection at  $\mu \pm \sigma$ 

### *Standard Normal Distribution*

If  $\mu = 0$  and  $\sigma^2 = 1$ , then we have a standard normal random variable  $Z \sim N(0,1)$ 

$$
\varphi(z) = \frac{1}{\sqrt{2\pi}}e^{-\frac{z^2}{2}}
$$

#### **calculating probabilities**

$$
P(Z \le z) = \Phi(z) = \frac{1}{\sqrt{2\pi}} \int_{-\infty}^{z} e^{-\frac{1}{2}z^{2}} dz
$$

#### **a** note about integrating  $\varphi(z)$

Unfortunately it is not possible to express  $\Phi(z)$  in terms of our standard range of functions (algebraic, trigonometric and exponential), using our formal integration methods

Fortunately, we don't need to, as we are interested in the definite integral, i.e. the area under the curve  $y = \varphi(z)$ , the numerical value of Φ(*z*) not the equation of the function.

This can be estimated using the trapezoidal rule

As this is a **standard** normal distribution, these estimates have been placed in a table of values

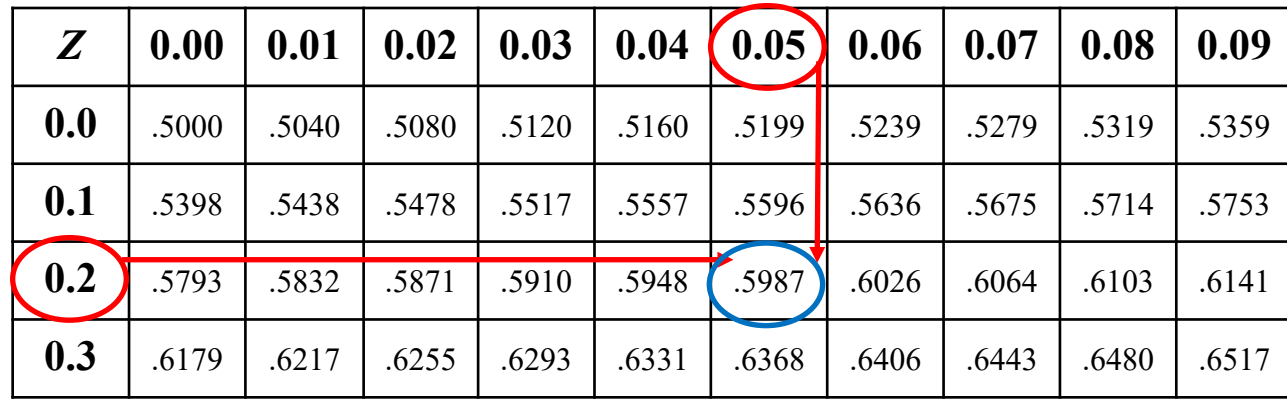

$$
P(Z \le 0.25)
$$
  
= 
$$
\Phi(0.25)
$$
  
= 0.5987

#### **Using the statistical table**

1. 
$$
P(Z \le z) = \Phi(z)
$$
  
\n2.  $\Phi(-z) = 1 - \Phi(z)$   
\n3.  $P(Z \ge z) = \Phi(-z)$   
\n4.  $P(z_1 \le Z \le z_2) = \Phi(z_2) - \Phi(z_1)$   
\n5.  $P(|Z| \le z) = 2\Phi(z) - 1$ 

#### **On the** *fx-***100AU PLUS**

- MODE-3 , AC *(places the calculator in statistics mode)*
- SHIFT-1-5 *(brings up the standard normal distribution menu)*

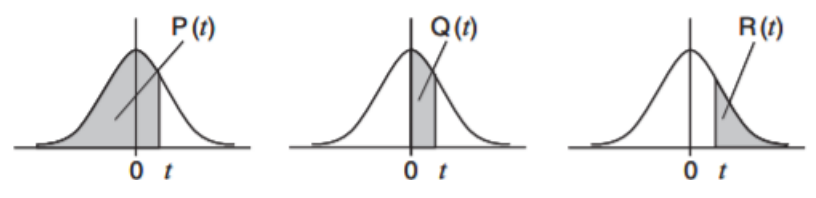

•  $1 - 0.25$  *(finds*  $\Phi(0.25) = 0.59871$ *)* 

e.g. (i)  $P(Z \le 0.44) = 0.67003$ 

(ii) 
$$
P(Z \le -0.81) = 1 - \Phi(0.81)
$$
 or  $= \Phi(-0.81)$   
= 1 - 0.79103 = 0.20897  
= 0.20897

(iii)  $P(-2.34 \le Z \le 0.94) = \Phi(0.94) - \Phi(-2.34)$  $= 0.82639 - 0.0096419$  $= 0.8167481$ 

$$
\begin{aligned} \text{(iv)} \, P(|Z| \le 1.15) &= 2\,\Phi(1.15) - 1 \\ &= 2(0.87493) - 1 \\ &= 0.74986 \end{aligned}
$$

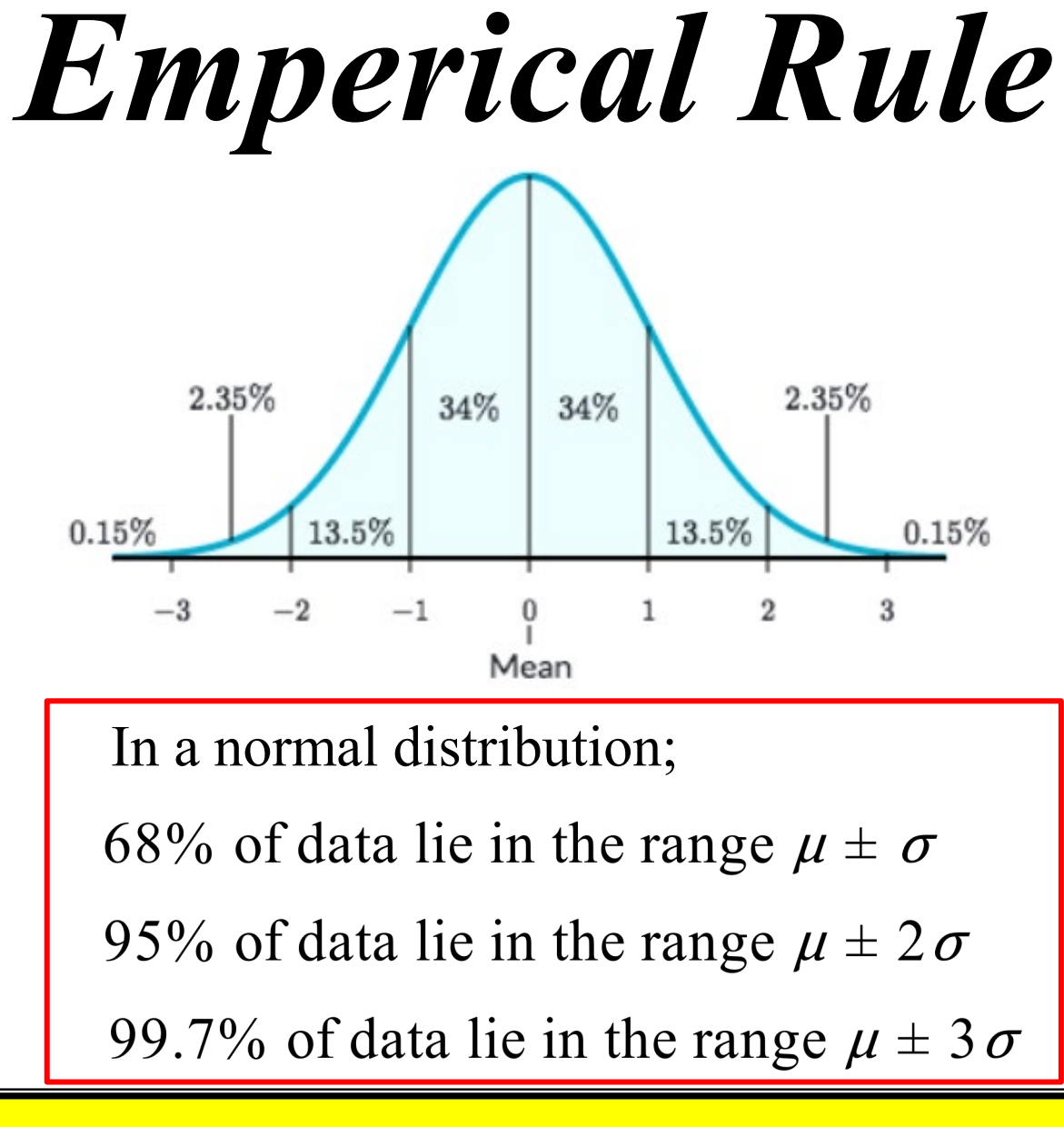

**Exercise 16D; 1ace, 2ace, 3b i, v, 4c i, v, 7c, 8bfj, 9acj, 10ad, 12behl, 13adf, 14ae, 15, 18, 19a, 20**